# **C\_TBI30\_74Q&As**

SAP Certified Application Associate - Business Intelligence with SAP BW 7.4 and SAP BI 4.1

### **Pass SAP C\_TBI30\_74 Exam with 100% Guarantee**

Free Download Real Questions & Answers **PDF** and **VCE** file from:

**https://www.leads4pass.com/c\_tbi30\_74.html**

### 100% Passing Guarantee 100% Money Back Assurance

Following Questions and Answers are all new published by SAP Official Exam Center

**Colonization** Download After Purchase

- **@ 100% Money Back Guarantee**
- **63 365 Days Free Update**

**Leads4Pass** 

800,000+ Satisfied Customers

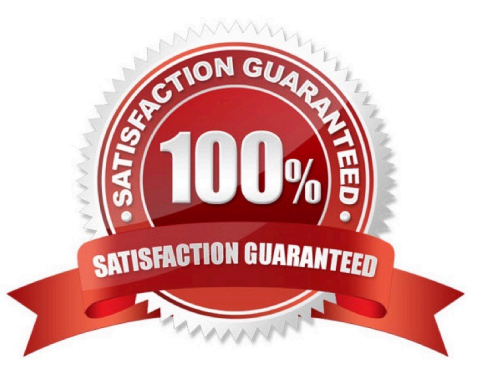

## **Leads4Pass**

### **QUESTION 1**

You use BEx Query Designer to create a query with the characteristic "Material" in the rows and the key figure "Sales Volume" in the columns. Now you create an exception (Bad 3, Critical 2 and Good 1) and activate it. After executing the query, all values under Sales Volume are colored. You now edit the exception and click the Exception Only Affects Results button.

What happens in the report?

- A. No report records are colored.
- B. Only the Bad 3 values are colored.
- C. Only the overall result of the Sales Volume key figure is colored.
- D. The exception is deactivated automatically.

#### Correct Answer: C

### **QUESTION 2**

What is the purpose of design mode in BEx Analyzer?

- A. To change the query design
- B. To design query views
- C. To design and embed charts in the workbook
- D. To define the layout of the workbook using design items

Correct Answer: D

### **QUESTION 3**

In BEx Web applications, what is the function of a data provider?

- A. To store data for offline scenarios
- B. To combine data from different BEx Queries
- C. To provide data to Web items
- D. To connect to InfoProviders, information spaces, or BEx Query views

Correct Answer: C

### **QUESTION 4**

#### **https://www.leads4pass.com/c\_tbi30\_74.html Leads4Pass** 2024 Latest leads4pass C\_TBI30\_74 PDF and VCE dumps Download

Which of the following functions is included in SAP BusinessObjects Analysis, edition for Microsoft Office?

- A. Migrate a BEx Analyzer Workbook.
- B. Create a Report-Report-Interface.
- C. Define a filter by measure.
- D. Save a variant to the BW server.

Correct Answer: C

### **QUESTION 5**

For which use case would you recommend the use of Crystal Reports 2011?

- A. When you use BEx Queries in SAP NetWeaver Business Warehouse 7.x
- B. When you use OLAP universes on the SAP BusinessObjects BI 4.0 platform
- C. When you use BEx Queries in SAP NetWeaver Business Warehouse 3.5 or below
- D. When you use Analysis views in SAP NetWeaver Business Warehouse 3.5 or below

Correct Answer: C

### **QUESTION 6**

In an SAP BusinessObjects Analysis, edition for Microsoft Office workbook, where can you find the active filters?(Choose two)

- A. Under Design Panel -> Information tab
- B. In the Info field
- C. Under Design Panel -> Components tab
- D. Under Design Panel -> Analysis tab

Correct Answer: AB

### **QUESTION 7**

Which hierarchy elements can you select using the Member Selector in Web Intelligence?(Choose three)

- A. Hierarchy node variables
- B. Hierarchy children
- C. Hierarchy descendants

### **Leads4Pass**

- D. Hierarchy variables
- E. Hierarchy nodes

Correct Answer: BCE

### **QUESTION 8**

Which variable type can use the processing type "replacement path"? (Choose three)

- A. Formula variable
- B. Hierarchy variable
- C. Hierarchy node variable
- D. Characteristic value variable
- E. Text variable

Correct Answer: ADE

### **QUESTION 9**

You want to connect a number of different DataSources to a target. The DataSources have the same business rules.

Which object do you use to connect the DataSources to the target?

- A. InfoArea
- B. InfoSource
- C. InfoPackage
- D. InfoProvider
- Correct Answer: B

### **QUESTION 10**

What is the purpose of a dashboard model created in Dashboard Design?

- A. To monitor access to data based on SAP roles
- B. To analyze data elements commonly used in many different reports
- C. To display thousands of rows of data in a report
- D. To display highly aggregated visualizations of current business performance

### Correct Answer: D

# **Leads4Pass**

### **QUESTION 11**

You use Crystal Reports for Enterprise.

How can you align columns in your report?

- A. Use smart guidelines.
- B. Use conditional formatting.
- C. Use calculations.
- D. Use format painter.

Correct Answer: A

### **QUESTION 12**

Which of the following InfoProvider types always have the generated key figure 1ROWCOUNT (number of records)?(Choose two)

- A. DataStore Object
- B. InfoObject
- C. MultiProvider
- D. InfoCube
- Correct Answer: AB

### **QUESTION 13**

You want to create a calculated key figure at InfoProvider level.

Which key figures can you use?

- A. All types of key figures defined at query level
- B. Only calculated key figures defined at query level
- C. All types of key figures defined at InfoProvider level
- D. Only calculated key figures defined at InfoProvider level

Correct Answer: C

### **QUESTION 14**

#### **https://www.leads4pass.com/c\_tbi30\_74.html Leads4Pass** 2024 Latest leads4pass C\_TBI30\_74 PDF and VCE dumps Download

What do you have to consider regarding the data provider definition when you design a new standard Web template?

- A. The data provider must be created in the Web template and specified by a URL parameter.
- B. The data provider is automatically generated by specifying a query in the URL parameter.
- C. The data provider must be created in the Web template and specified by a Java script.
- D. The data provider must be created in the Web template and changed through a command sequence.

Correct Answer: A

### **QUESTION 15**

How are characteristic restrictions in a BEx Query processed by SAP BusinessObjects Analysis, edition for Microsoft Office and edition for OLAP?

- A. They appear as a background filter in Analysis and can be changed by users at runtime.
- B. They appear in the dimension folder of the related characteristic and cannot be changed.
- C. They are ignored.
- D. They are applied to the underlying query and cannot be changed by users at runtime.

Correct Answer: D

[C\\_TBI30\\_74 Study Guide](https://www.leads4pass.com/c_tbi30_74.html) [C\\_TBI30\\_74 Exam](https://www.leads4pass.com/c_tbi30_74.html)

**[Questions](https://www.leads4pass.com/c_tbi30_74.html)** 

[C\\_TBI30\\_74 Braindumps](https://www.leads4pass.com/c_tbi30_74.html)